# JavaScript

IFRN – INSTITUTO FEDERAL DE EDUCAÇÃO, CIÊNCIAS E TECNOLOGIAS DO RIO GRANDE DO NORTE

### JavaScript – Netspace/Sun Microsystems

#### **Visão geral**

A linguagem JavaScript foi desenvolvida para rodar no lado do cliente, isto é, a interpretação e o funcionamento da linguagem dependem de funcionalidades hospedadas no navegador do usuário. Isso é possível porque existe um interpretador JavaScript hospedado no navegador.

#### **Manipular o navegador**

Com JavaScript, podemos controlar o comportamento do navegador em diversos aspectos, como criar janelas pop-up, apresentar mensagens ao usuário, alterar as dimensões do navegador, inferir na barra de status, retirar menus, fechar e abrir janelas.

### 4

### **Interagir com formulários**

JavaScript é capaz de acessar os campos e valores digitados em um formulário HTML e proceder à validação dos dados, realizar cálculos e fornecer dicas de preenchimento dos campos.

#### **Interagir com outras linguagens dinâmicas**

JavaScript pode ser usada em conjunto com outras linguagens para cumprir tarefas complementares relacionadas ao fluxo da programação.

### 5

### **Introdução à linguagem**

A linguagem JavaScript foi inventada por Brendan Eich, da Netscape, e a primeira versão da linguagem denominada JavaScript 1.0 foi introduzida no navegador Netscape 2.0 em 1996. Atualmente, o nome oficial da JavaScript é ECMAScript.

ECMA – European Computer Manufacturers Association, trata-se de uma associação fundada em 1961 dedicada à padronização de sistemas de informação.

### **Caixas de diálogo**

Caixas de diálogo é uma janela do tipo pop-up que se destina a fornecer informações ou cancelar dados do usuário.

A linguagem JavaScript possui três métodos (ou funções), para o objeto Windows, destinadas a criar três tipos de caixas de diálogo:

- 1. Caixa de alerta
- 2. Caixa de diálogo de confirmação
- 3. Caixa de diálogo para entrada de string

**Caixa de alerta** – destina-se a colocar na interface do usuário uma caixa de diálogo contendo uma mensagem a ele.

<script type="text/javascript"> alert("Alô Mundo!"); </script>

<script type="text/javascript"> alert("Alô Mundo!\nCheguei."); </script>

**Caixa de diálogo de confirmação** – o método confirm() do objeto Windows destina-se a colocar na interface do usuário uma caixa de diálogo contendo dois botões, normalmente denominados de OK e Cancel, e, ao clicar um deles, ele confirma ou cancela uma determinada ação.

<script type="text/javascript"> confirm("Você tem certeza que quer apagar o arquivo?\n Esta operação não poderá ser desfeita."); </script>

**Caixa de diálogo para entrada de dados** – o método **prompt** do objeto Windows, destina-se a colocar na interface do usuário uma caixa de diálogo contendo um campo para que ele digite uma string. Esta função admite dois argumentos, conforme mostrado a seguir:

<script type="text/javascript"> prompt("Olá visitante\nInforme a data de seu nascimento.", "dd/mm/aa"); </script>

### **Escrever HTML com JavaScript**

Vimos os três métodos do objeto Window destinado a criar caixas de diálogo. Vamos examinar a seguir o método write() do objeto Document cuja finalidade é escrever marcação HTML em um documento.

Window.document.write("arg1");

Ou simplesmente

document.write("arg1");

Exemplo:

<script tepy="text/javascript"> document.write("<p>Alô mundo<br />Cheguei.</p>"); </script>

#### **Atrelar um evento com JavaScript**

Eventos são muito usados em JavaScript e viabilizam a interatividade em uma página Web. Na verdade, eventos viabilizam a própria existência da JavaScript. Sem eles, não teríamos como fazer funcionar os scripts.

No exemplo seguinte, será mostrado a utilização dos eventos onclick:

#### **Exemplo evento onclick**

<button type="button" **onclick="alert('Caixa de alerta')**;">Alert</button> <button type="button" **onclick="confirm('Caixa de confirmação')**;">Confirm</button> <button type="button" **onclick="promp('Caixa de dados')**;">Promp</button>

No exemplo a seguir, vamos demonstrar o uso do método *write()* sendo chamado a partir de um evento, após a página ter sido carregada.

#### <body>

<div>TODO write content</div> **<h1>**Exemplo com evento chamando o método write()**</h1> <p class="xpto" id="teste">**document.write() - Após carregamento da página**</p> <p class="nav-arq" id="referencia">**Arquivo exemplo: **<a href="c1-onclick.html">** « anterior</a> | <a href="c1-click.html">próximo &raquo;</a></p> **<button type="button**" **onclick**="document.write('Conteúdo inserido após carregamento da página')"> Inserir conteúdo aqui **</button>**

</body>

### 14

### **Inserir JavaScript na HTML**

Existem três maneiras de se inserir JavaScript em um documento HTML:

- **Inline**: inserir o script diretamente na seção body do documento. Trata-se de prática não recomendada de acordo com o princípio da separação das camadas de desenvolvimento.
- **Incorporado**: inserir o script na seção head do documento.
- **Externo**: escrever o script em um arquivo externo e inserir com um link na seção head do documento.

### **Exemplo de script inline:**

#### <body>

<button type="button" onclick="alert('Olá visitante!')">

... </body>

Incorporar script ao documento pode ser uma prática tolerável em situações muito particulares, como quando se trata de um só documento utilizando um script exclusivo.

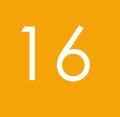

#### **Exemplo de script incorporado:**

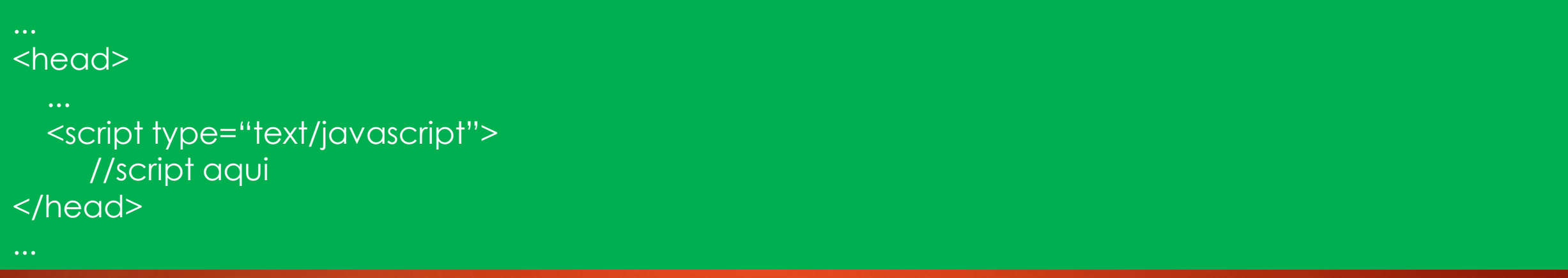

As modernas práticas de desenvolvimento preconizam o uso de script externos a serem linkados ao documento.

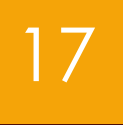

#### **Exemplo de script externo:**

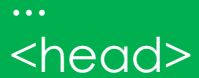

<script type="text/javascript" **src="scripts/menu\_script.js**"></script> //script aqui </head>

Note o uso do atributo src para indicaro caminho para o arquivo que contém o script.

### **Sistema léxico da JavaScript**

Entende-se por sistema léxico de uma linguagem o conjunto de palavras que compõem a linguagem. Portanto, iremos estudar a **estrutura léxica da JavaScript**, bem como as regras gramaticais e sintáticas para escrever scripts.

### **Tamanho da caixa**

A linguagem JavaScript é sensível ao tamanho de caixa (case *sensitive*). Isso significa que nomes de varáveis, funções e demais identificadores são diferenciados quando escritos com letras maiúsculas ou minúsculas.

### **Comentários**

A linguagem JavaScript adminte três tipos de marcadores de comentários:

- Comentário em linha única (variante 1) <script type="text/javascript">
	- **// caixa de alerta da JavaScript** alert("Alô mundo!"); **// caixa de alerta** </script>
- Comentário em linha única (variante 2) <script type="text/javascript">

**<!-- caixa de alerta da JavaScript** alert("Alô mundo!"); **<!-- caixa de alerta** </script>

• Comentário em múltiplas linhas

**/\*** comentário de múltiplas linhas, começa com /\* e finaliza com **\*/**

### **Declarações**

Um script consiste em uma série de instruções escritas segundo uma sintaxe própria e rígida. As instruções, escritas em uma sequência lógica, determinam a realização de tarefas com a finalidade de obter um resultado final.

Cada uma das instruções de um scrript constitui uma declaração independente e existem duas sintaxes para separar uma declaração da outra. Separe-as com ponto-e-vírgula ou coloque cada declaração em uma linha separada. Observe a seguir:

//declarações na mesma linha  $A = 5$ ; b = 8; alert("Alô mundo!");

//declarações em linhas separadas  $a = 5$ ;  $b = 8$ ; alert("Alô mundo!");

#### **Espaços em branco e quebras de linha**

Quebras de linhas e espaços em branco, quando inseridos entre nomes de variáveis, nomes de funções, números e entidades similares da linguagem, são ignorados na sintaxe JavaScript. Contudo, para strings e expressões regulares, tais espaçamentos são considerados. Veja os exemplos:

• As duas sintaxes a seguir são válidas:  $a=27$ ; e  $a = 27$ ; alert("Olá"); e alert( "Olá" ); function()  $\{...\}$  e function ()  $\{...\}$ 

• As sintaxes a seguir causam um erro: a=2 7; //espaço entre os algarismos de um número não é permitido.

document.write("<p> Eu sou uma string</p>") //quebra de linha em uma string.

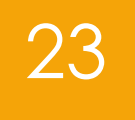

• A sintaxe a seguir é válidas: document.write("<p> Eu sou \

uma string</p>")  $\frac{1}{100}$  // uso de \ para quebrar linha em string

### **Literais**

Na terminologia JavaScript, a palavra literal designa qualquer dado – valor fixo (não variável) – que se insere no script. Nos exemplos a seguir, os valores 45 e Alô Mundo! São literais:

• As duas sintaxes a seguir são válidas:  $a = 45;$ mensagem = "Alô Mundo!";

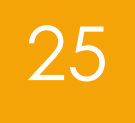

### **Literais**

Existem seis tipos de dados literais conforme descritos a seguir:

- Inteiros;
- decimais;
- Booleanos;
- Strings;
- Arrays;
- Objetos.

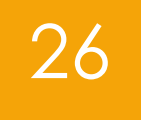

#### **Literais**

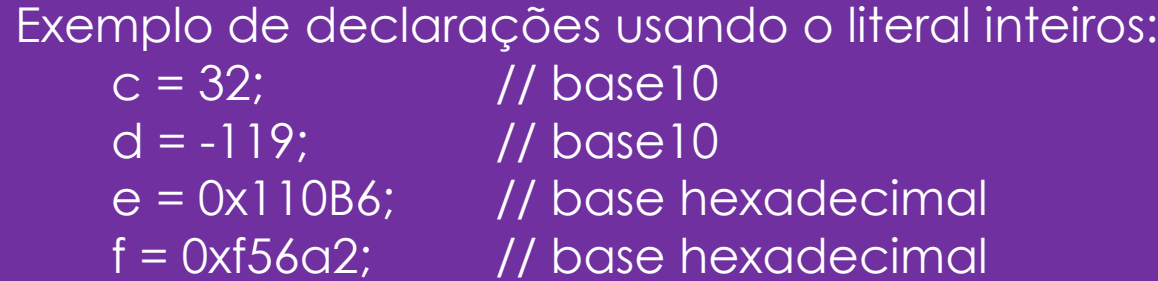

Exemplo de declarações usando o literal decimais:

 $a = 3.1416;$  $b = -76.89$ ;  $c = .33333;$  $d = 3E5$ ;  $\frac{d}{d}$  //equivale a  $3x10^{**}5 = 300000$ b = -47.78965432E10; // equivale a -47.78965432x10\*\*10 = 477896543200

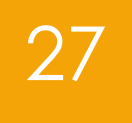

#### **Literais**

Exemplo de declarações usando o literal booleano:  $a = true;$  $b = false;$ 

Exemplo de declarações usando o literal strings: nome = "José Antônio"; outroNome = "Pedro Dantas";

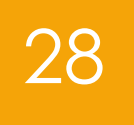

#### **Literais**

Pode-se obter alguma formatação básica ao escrever strings com o uso de caracteres especiais para a linguagem JavaScript. No exemplo a seguir:

mensagem = "Obrigado pela visita.\nVolte em breve.";

Foi inserido o caractere \n na string. Ele faz com que haja o pulo de uma linha quando renderizada a string no navegador, resultando em algo como:

Obrigado pela visita. Volte em breve.

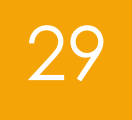

#### **Tabela 1 de caracteres especiais da JavaScript**

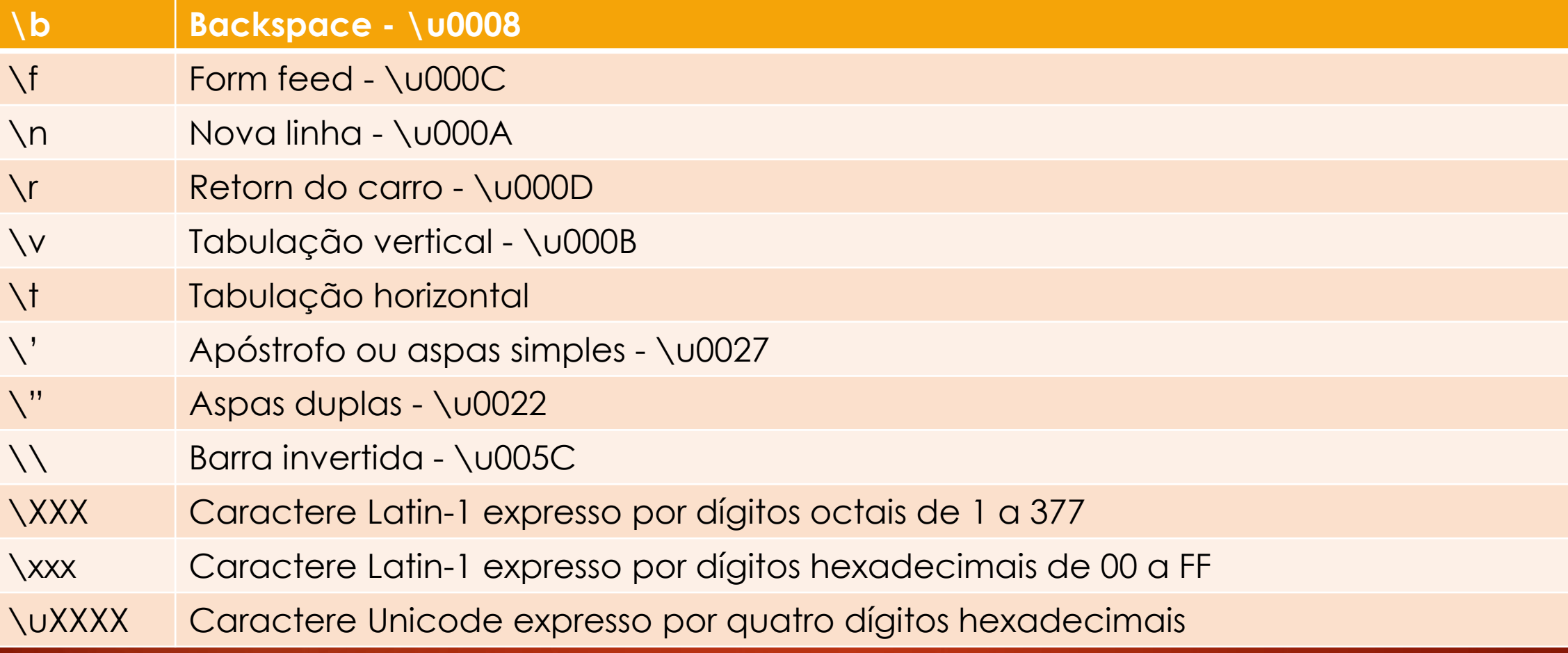

Nas três últimas linhas da tabela 1 anterior, consta a sintaxe geral para a representação de caracteres em strings nos sistemas octal e hexadecimal. O sistema octal está em desuso e, assim, deve ser evitado.

O sistema hexadecimal admite uma sintaxe para Latin-1 e uma sintaxe para Unicode. Para consultar as tabelas de caracteres, visite o site<http://www.unicode.org/>. Lá, você encontrará toda a codificação Unicode nos seus variados formatos.

Para demonstrar o funcionamento da codificação, mostrarei a seguir três caracteres e seus respectivos códigos e exemplo de uso na sintaxe JavaScript.

#### Tabela 2 – caracteres Unicode na sintaxe JavaScript

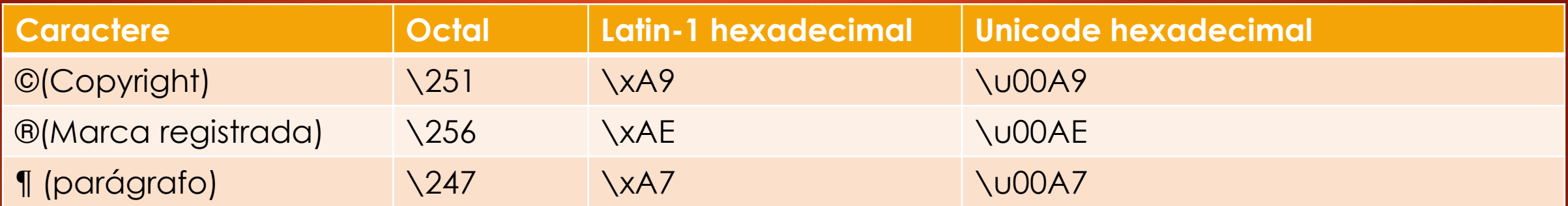

Veja o exemplo l**caractereEspeciais.html**

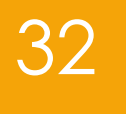

#### **Caractere de escape**

A barra invertida tem um emprego específico na escrita de string da JavaScript. É conhecida como caractere de escape e usada para representar caracteres especiais como mostrado e também para escapar caracteres normalmente não permitidos dentro de uma string. O caractere de escape, barra invertida, é ignorado dentro dastring.

alert("C:\\localhost\index.php");

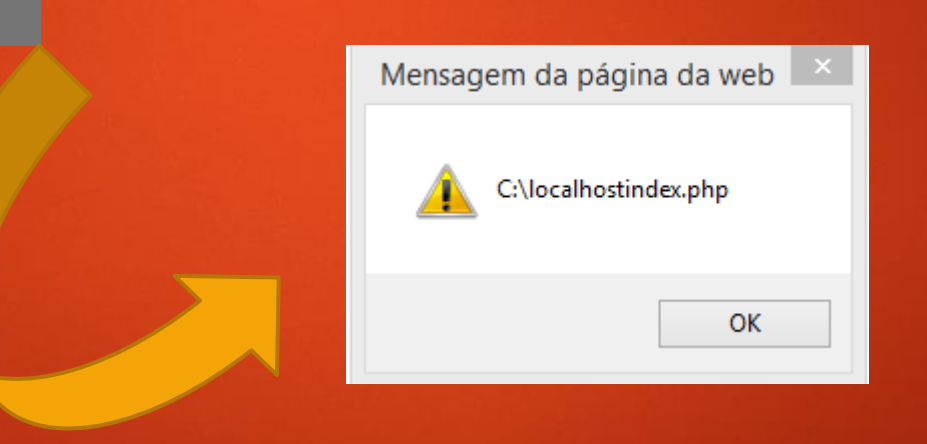

#### **Arrays**

Os literais arrays, na sintaxe JavaScript, são os conjuntos de zero ou mais valores, separados por vírgula e envolvidos por colchetes ([]). Os valores contidos em um array recebem um índice sequencial começando com zero.

Exemplo:

```
frutas = ["laranja", "pera", "goiaba", "morango"];
```
Para recuperar os valores de um array, usa-se a sintaxe composta pelo nome do array seguida de um índice, entre colchetes, como mostra o exemplo a seguir:

frutas[0] contém o valor laranja frutas[3] contém o valor morango

#### **Arrays**

Um array pode conter qualquer tipo de dado da JavaScript, incluindo expressões, objetos e outras arrays. Por exemplo:

arrayMisto = ["laranja", 34, "casa", true, [1,3,5], a+b];

### **Objetos**

Objeto é um tipo de dado constituído por uma coleção de dados, ou seja, é uma unidade que armazena dados formatados em pares nome/valor.

Segundo uma definição formal, podemos dizer que objeto é uma coleção não ordenada de propriedades e métodos constituída por pares nome/valor.

Os valores do par nome/valor podem ser tanto valores **primitivos** (números e strings) como outros **objetos**.

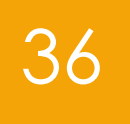

### **Criando Objetos**

Para criar um objeto vazio (sem propriedades), a sintaxe é:

var livro = new Object();

Identificamos a varável de nome **livro**, atribuída ao objeto a criar e o operador *new* seguido de uma função a qual denominamos **construtor** que inicia o objeto.

O construtor **Object()** é nativo da linguagem JavaScript e cria um objeto genérico vazio.

#### Tabela 3 contendo alguns dados sobre um livro publicado pela editora Novatec.

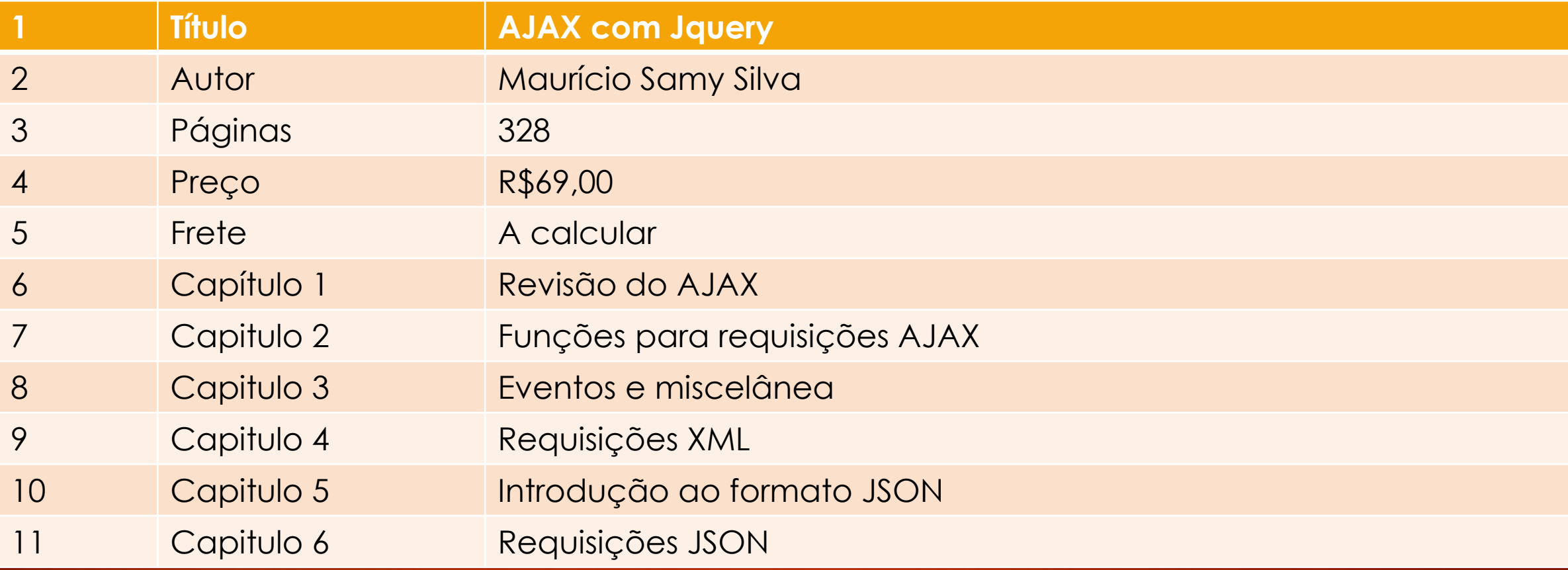

#### **Sintaxe formal**

Para definir uma propriedade do objeto livro denominada titulo, cujo valor seja a string "AJAX com jQuery", usamos a sintaxe mostada a seguir:

**livro.titulo = "AJAX com jQuery";**

#### **Observe a sintaxe para criar o objeto livro da tabela 3.:**

```
var livro = new Object();
livro.titulo = "AJAX com jQuery";
livro.autor = "Maurício Samy Silva";
livro.paginas = 328;
livro.preco = "R$69,00";livro.freteSedex = function (ceporigem, cepdestino, peso) {
   var valorFrete = "";
   //script de cálculo do frete aqui
   return valorFrete;
}
livro.capitulo1 = "Revisão do AJAX";
livro.capitulo2 = "Funções para requisições AJAX";
livro.capitulo3 = "Eventos e miscelanea";
livro.capitulo4 = "Requisições XML";
livro.capitulo5 = "Introdução ao formato JSON";
livro.capitulo6 = "Requisições JSON";
```
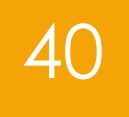

### **Objetos**

No exemplo anterior, criamos um objeto livro com dez propriedades e um método.

Com a sintaxe mostrada, podemos a qualquer momento acrescentar novas propriedades ou métodos ou alterar os já existentes. Para criar uma nova propriedade, basta declarar o seguinte:

**livro.novaPropriedade = valor da nova propriedade;**

#### **Recuperando valores de propriedades e métodos de um objeto**

```
var nomeAutor = livro.autor;
var capituloCinco = livro.capitulo5;
var valorDoFrete = livro.freteSedex(59015410,69190120, 1060);
```
//Exibindo o resultado Alert ("Autor: " + nomeAutor + "\nCap5: " + capituloCinco + "\nValor frete: " + valorDoFrete);

Há uma sintaxe alternativa para recuperar os valores de propriedades de objetos que usa colchetes ([]) no lugar do operador .(ponto) conforme mostrado a seguir:

**var nomeAutor = livro[autor]; var capituloCinco = livro[capitulo5];**

Como exercício. Faça um script JavaScript que, use o loop for/in para retornar todos os pares nome/valor do nosso objeto livro.

```
42
```

```
<script type="text
/javascript">
      var livro = new Object();
      livro.titulo="AJAX com jQuery";
      livro.autor = "Maurício Samy Silva";
      livro.paginas = 328;
      livro.preco = "R$69,00";
       livro.freteSedex = function
(ceporigem, cepdestino,peso) {
         var valorFrete = "";
         //script paracalcular o frete aqui
         return valorFrete
;
      };
      livro.capitulo1 = "Revisão do AJAX";
      livro.capitulo2 = "Funções pararequisições AJAX";
      livro.capitulo3 = "Eventos e miscelanea";
      livro.capitulo4 = "Requisições XML";
      livro.capitulo5 = "Introdução ao formato JSON";
      livro.capitulo6 = "Requisições JSON";
      //Exibindo objeto com for/in
      var pares = "";
      for (var prop in livro) {
         pares += prop + ": " + livro[prop] + "
\n";
      };
```

```
alert(pares);
</script>
```
Como já foi dito, um objeto é um conjunto de dados, então pode conter outros objetos como dados, ou seja, objetos podem ser aninhados. Vamos exemplificar o conceito de objetos aninhados usando uma alternativa para criar nosso objeto livro.

Vamos supor que os capítulos do livro devam estar contidos em um objeto chamado capítulos. A definição do objeto capitulo a ser aninhada ao objeto livro se faz como mostrado a seguir:

```
var livro.capítulos = new Object();
livro.capítulos.capitulo1 = "Revisão do AJAX";
livro.capítulos.capitulo2 = "Funções para requisições AJAX"; 
...
livro.capítulos.capitulo10 = "Requisições JSON";
```
Exercício 1:

- 1. modifique o objeto livro, de forma que, os capítulos façam parte de um objeto capítulos.
- 2. Exiba em uma tela (alert()), todas os membros do livro, inclusive os capítulos.

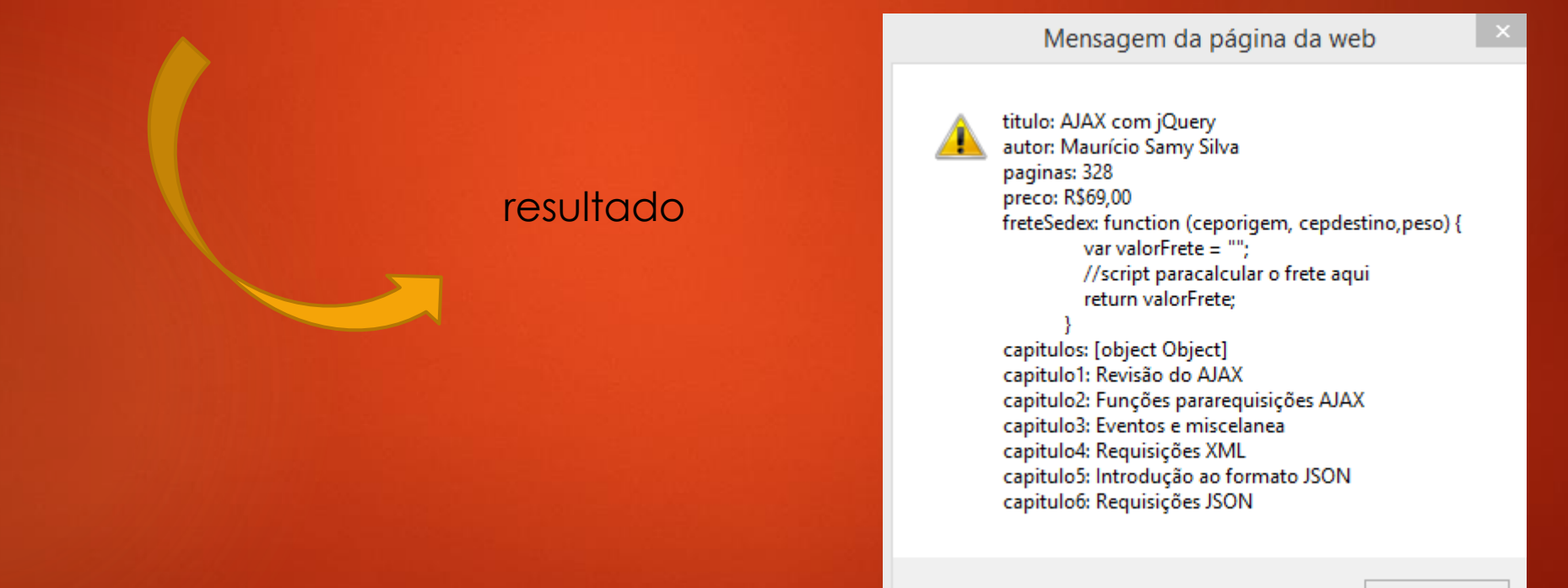

```
<script type="text
/javascript">
      var livro = new Object();
      livro.titulo="AJAX com jQuery";
      livro.autor = "Maurício Samy Silva";
      livro.paginas = 328;
      livro.preco = "R$69,00";livro.freteSedex = function
(ceporigem, cepdestino,peso) {
        var valorFrete = "";
         //script paracalcular o frete aqui
         return valorFrete
;
      };
      livro.capitulos = new Object();
      livro.capitulos.capitulo1 = "Revisão do AJAX";
      livro.capitulos.capitulo2 = "Funções pararequisições AJAX";
      livro.capitulos.capitulo3 = "Eventos e miscelanea";
      livro.capitulos.capitulo4 = "Requisições XML";
      livro.capitulos.capitulo5 = "Introdução ao formato JSON";
      livro.capitulos.capitulo6 = "Requisições JSON";
```
#### alert (msg);

```
//Exibindo objeto com for/in
      var msg = "";
      for (var prop in livro) {
        msg += prop + ": " + livingprop] + "\n";if (typeof livro[prop] == "object")\{for (var cap in livro[prop]){
             msg += cap + ": " + livro[prop][cap] + "\n";
           }
         }
```
alert(msg);

</script>

}

#### Exercício 2: 1. O que devo fazer para eliminar a linha 9 do resultado. Veja a figura abaixo.

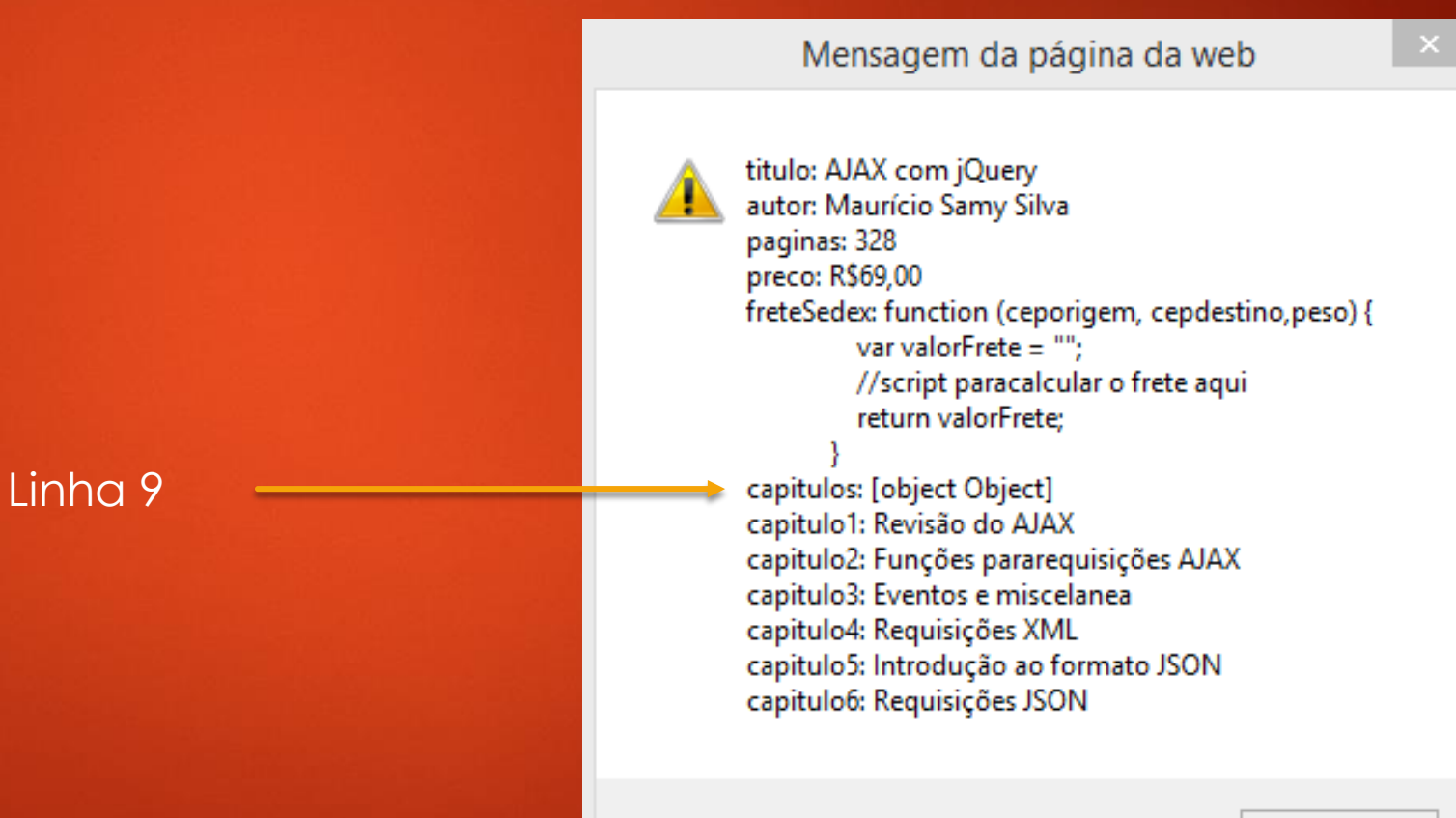

Basta colocar o if antes da varaível msg .

```
//Exibindo objeto com for/in
var msg = "";
for (var prop in livro) {
    if
(typeof livro[prop] == "object"){
       for (var cap in livro[prop]){
           msg += cap + ": " + livro[prop][cap] + "
\n";
       };
    } else
{
           msg += prop + ": " + livro[prop]+"
\n";
   }; 
 }
```
alert (msg);

#### **Construtor**

Nos exemplos anteriores, criamos o objeto livro como o uso do operador *new* e de uma função construtora denominada *Object()*.

Denomina-se função construtora ou simplesmente construtor uma função capaz de criar objetos. Não estamos limitados a criar objetos como o uso de construtores nativos, pois podemos criar nossos construtores pernsonalizados.

#### **Construtor**

Vamos supor que em nosso script precisamos manipular cilindros e resolvemos criar um construtor para gerar cilindros.

- 1. function Cilindro(r,h) {
- 2. this.raioBase =  $r$ ;
- $3.$  this.altura = h;
- 4. };
- 5. cilindroUm = new Cilindro $(2,5)$ ;
- 6. alert("Raio da base: " + cilindroUm.raioBase + "\nAltura: " + cilindroUm.altura);

**Linha 1**: função construtora Cilindro que adminite dois argumentos (raio=r, e altura = h) **Linha 2**: a palavra-chave nativa da linguagem, this que faz referencia ao novo objeto criado **Linha 5**: com o construtor Cilindro cria-se novo objeto, denominado cilindroUM, com raio=2, e altura=5

Criar um construtor para cilindros com a finalidade de retornar os argumentos passados à função não tem valor prático algum. Vamos melhorar nosso construtor acrescentando alguns métodos.

Conhecendo-se o raio da base (r) e a altura (h) de um cilindro circular reto, é possível determinar as seguintes grandezas do cilindro:

- 1. Área da base: área do circulo de raio r: areaBase =  $\pi r^2$
- 2. Área lateral: área da superfície lateral: areaLateral =  $2\pi$ rh
- 3. Área total: soma da área lateal com a área das bases: areaTotal =  $2\pi$ rh +  $2\pi$ r $^2$
- 4. Volume: área da base vezes a altura: volume = πr<sup>2</sup>h

Como exercício, crie métodos para o construtor Cilindro capazes de retornar as grandezas listadas.

```
<script type="text/javascript">
      function Cilindro (r,h) {
         this.raioBase = r;
         this.altura = h;
         this.areaBase = function calculaAreaBase() {
           aBase = Math.PI * Math.pow(this.raioBase,2);
           return aBase;
         };
         this.areaLateral = function calculaAreaLateral(){
           aLateral = 2 * Math.PI * this-raioBase * this.altura;
           return aLateral;
         };
         this.areaTotal = function calculaAreaTotal(){
           return 2 * aBase + aLateral;
         };
         this.volume = function calculaVoluma(){
           return aBase * this.altura;
         };
       }
      cilindroUm = new Cilindro(3,10);
         alert("Raio da base: " + cilindroUm.raioBase + "\nAltura: " + cilindroUm.altura +
              "\nÁrea Base: " + cilindroUm.areaBase() + "\nÁrea Lateral: " + cilindroUm.areaLateral() +
              "\nÁrea total: " + cilindroUm.areaTotal() + "\nVolume: " + cilindroUm.volume());
</script>
```
#### **Categorias de objetos**

Os objetos da linguagem podem ser agrupados em três categorias, a saber:

- **Objetos nativos**: aqueles próprios da linguagem;
- **Objetos do ambiente de hospedagem**: aqueles próprios do dispositivo que interpreta a libguagem (um navegador gráfico, por exemplo);
- **Objetos customizados**: aqueles criados pelo desenvolvedor.

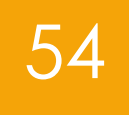

Variável, tipo de dado e conversão

// Variável var tw = "TreinaWeb";

// Redeclarando a variável var t $w = 20$ ;

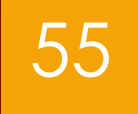

#### Aritmética

var  $t = 10$ ; var  $w = 6$ ; var t $w = 0$ ;

// Soma  $tw = t + w;$ 

// Subtração  $tw = t - w;$ 

// Multiplicação tw =  $t * w$ ; // Divisão tw = t / w ;

// Módulo tw = t % w ;

56

Aritmética - Problemas com arredondamento

// Definição das variáveis var t = 0.7 - 0.6; // Retorna: 0.09999999999999998 var w = 0.2 - 0.1; // Retorna: 0.1

// Comparações de igualdade: console.log("Primeiro teste: "+(t == w)); // False console.log("Segundo teste: "+(t == 0.1)); // False console. $log$ ("Terceiro teste: "+ $(w == 0.1)$ ); // True console.log("Quarto teste: "+(t == 0.09999999999999998)); // True

### 57

#### **Objetos**

```
// Criando um objeto
var objeto = {
   tw : "TreinaWeb Cursos"
};
// Exibindo o valor da propriedade 'tw' do objeto 'objeto'
// utilizando ponto (.)
document.write("O retorno de 'objeto.tw' é: "+objeto.tw);
document.write("<br />");
```
// Exibindo o valor da propriedade 'tw' do objeto 'objeto' // utilizando colchetes ([]) document.write("O retorno de 'objeto[\"tw\"]' é: "+objeto["tw"]);

Criando objeto (exemplo 2)

```
// Criando um objeto
var objeto = {
  tw : "TreinaWeb"
};
```
document.write("O valor de 'tw' é: "+objeto.tw+"<br />"); // O valor da propriedade 'tw'

objeto.tw = "TreinaWeb Cursos"; // Configurando a propriedade 'tw'

document.write("O valor de 'tw' agora é: "+objeto.tw+"<br />"); // O valor de 'tw' após a configuração

// Primeiro utilizando um identificador. Para isso utilize o ponto (.) // Criando duas novas propriedades objeto. $x = 6$ ;

// Agora utilizando uma string literal. Para isso utilize os colchetes ([])  $objecto['y''] = 4;$ // Exibindo o valor das novas propriedades document.write("O valor da nova propriedade 'x' é: "+objeto.x+"<br />"); document.write("O valor da nova propriedade 'y' é: "+objeto.y);

O operador DELETE remove uma propriedade do objeto:

// Criando um objeto var obj =  $\{$ prop\_1 : 1, prop\_2 : 2, prop\_3 : 3 }; // Exibindo os valores do objeto 'obj' document.write("O valor de 'prop\_1' do objeto 'obj' é: "+obj.prop\_1+"<br />");

document.write("O valor de 'prop\_2' do objeto 'obj' é: "+obj.prop\_2+"<br />"); document.write("O valor de 'prop\_3' do objeto 'obj' é: "+obj.prop\_3+"<br />"); document.write("<br />");

// Agora será excluída a propriedade 'prop\_2' do objeto 'obj' delete obj.prop\_2; // Os valores após deletar 'porp\_2' são: document.write("O valor de 'prop\_1' do objeto 'obj' agora é: "+obj.prop\_1+"<br />"); document.write("O valor de 'prop\_2' do objeto 'obj' agora é: "+obj.prop\_2+"<br />"); document.write("O valor de 'prop\_3' do objeto 'obj' agora é: "+obj.prop\_3+"<br />");

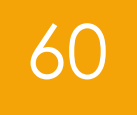

O laço for—In para percorrer um objeto

// Criando um objeto var obj =  $\{$  $x:5$ , y : 2, z : 7 };

}

// Testando se toString é enumerável

document.write("toString em 'obj' é enumerável? "+obj.propertyIsEnumerable("toString")+"<br />"); document.write("Mas toString existe em 'obj'? "+("toString" in obj)+"<br />");

// Iterando no objeto 'obj' e exibindo os nomes das propriedades document.write("Nome das propriedades enumeráveis do objeto 'obj': <br />"); for(prop in obj){ document.write(prop+"<br />');

#### DOM -

**Document Object Model** – **DOM**, é uma API utilizada para representar e manipular o conteúdo dos documentos.

No DOM, os elementos aninhados de um documento HTML são representados como uma árvore de objetos.

A representação em árvore de um documento HTML contém nós representando marcações, ou elementos HTML, como <body> e <p>, e nós representando string de texto.

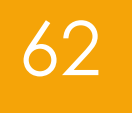

#### DOM -

<html> <head> <title>JavaScript Intermediário</title> </head > <body> <h1>Aprendendo sobre DOM</h1> <p>Um documento <i>simples<i> de HTML</p> </body> </html>

A representação DOM do documento anterior é a árvore a seguir:

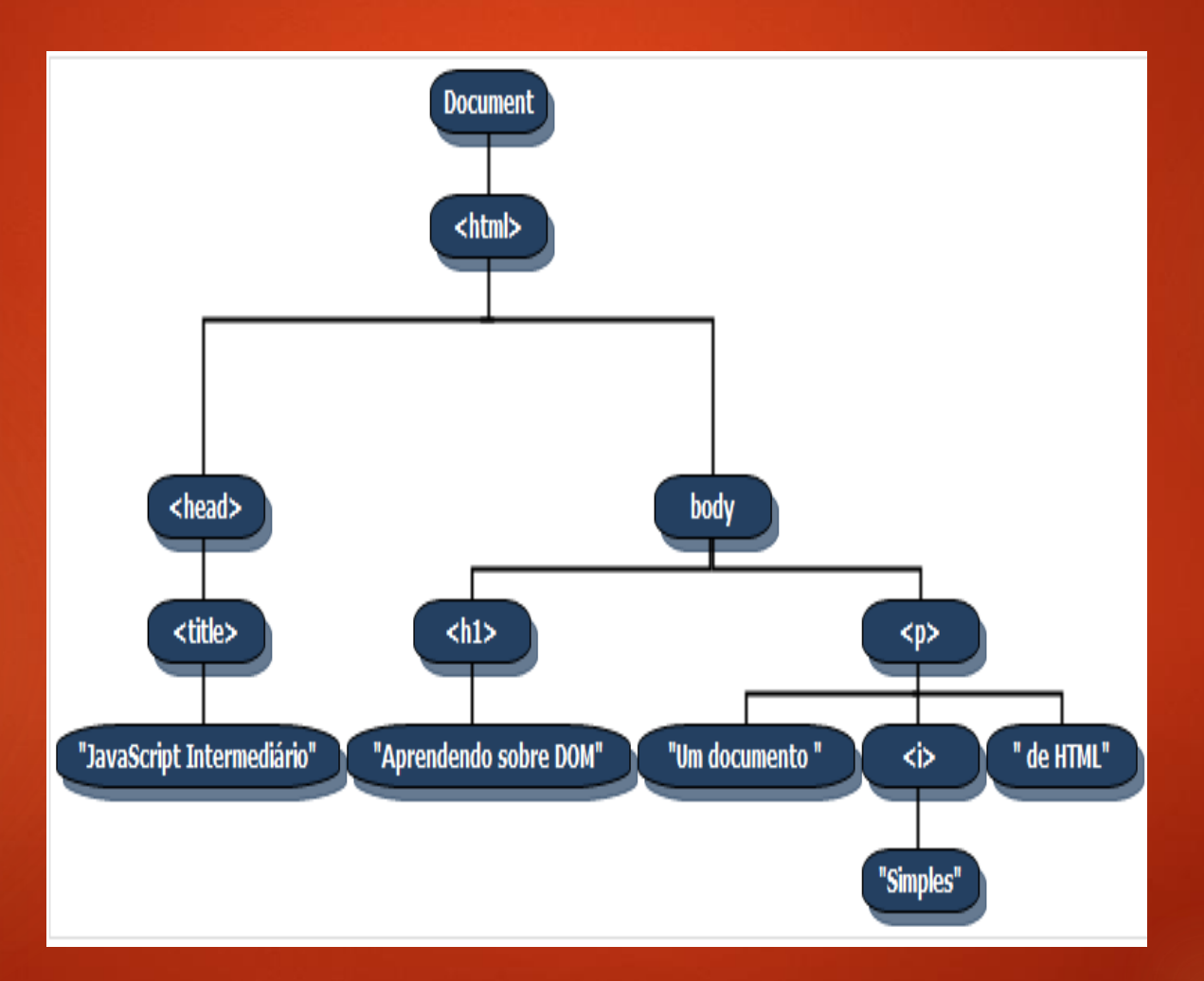

#### Expressões Regulares

Uma expressão regular é um objeto que descreve um padrão de caracteres. A classe RegExp de JavaScript representa as expressões regulares, e tanto String quanto RegExp definem métodos que utilizam expressões regulares para executar funções poderosas de comparação de padrões e de localização e substituição de texto.

Os objetos RegExp podem ser criados com a construtora RegExp().

var expRegular = new RegExp("s\$");

Mas são criados mais frequentemente com o uso de uma sintaxe literal:

var expRegular = "/s\$/";

Método exec() de RegExp, que executa uma expressão regular numa string especificada.

// Criando uma variável com um texto para análise var texto = "TreinaWeb Cursos - JavaScript Avançado!"

// Criando uma expressão regular que retornará um array var expRegularTrue = new RegExp("TreinaWeb");

// Criando uma expressão regular que retornará null var expRegularFalse = new RegExp("treinaweb");

// Executando test() // Retorno é um array console.log(expRegularTrue.exec(texto));

// Retorno igual a null console.log(expRegularFalse.exec(texto));